# Разработка инструмента для проведения пользовательских экспериментов на мобильном устройстве ст. гр. 604 М.Н. Фофанова к. ф.-м. н. Л.В. Грауэр

## Задачи

Цель: Автоматизация сбора действий и мнений пользователей во время поиска с мобильного устройства

- Исследовать возможные варианты отслеживания  $\bullet$ действий пользователей
- Спроектировать и разработать приложение
- Провести тестирование на группе пользователей
- Обработать результаты

# Моделирование работы пользователя с поиском

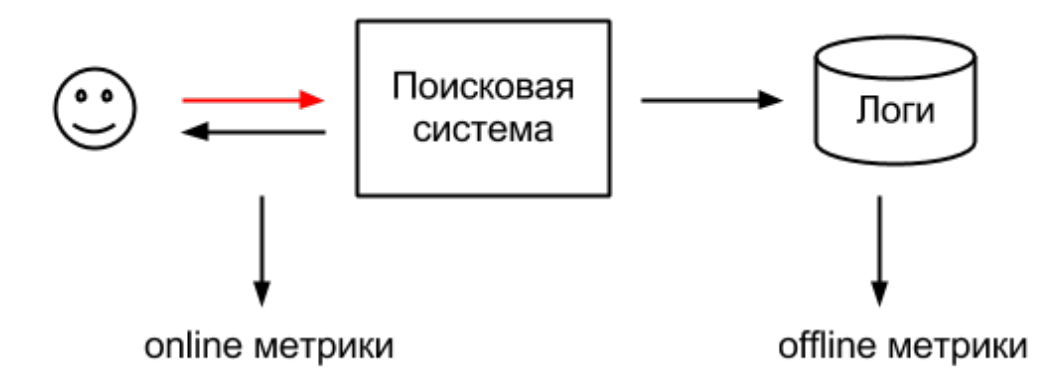

Исследования поиска на стационарных компьютерах:

- Вычисление времени, затрачиваемого на поиск  $1$
- Экономия времени как мера качества поисковой системы<sup>2</sup>
- Моделирование поиска в различных поисковых системах <sup>3</sup>
- Предсказание раздраженности пользователя поиском 4

- $[2]$  И. Е. Кураленок, М. Ф. Скачков, О. В. Басков
- [3] Mikhail Ageev, Qi Guo, Dmitry Lagun, Eugene Agichtein
- [4] Henry Feild, James Allan, Rosie Jones

<sup>[1]</sup> Ya Xu, David Mease

# Специфика мобильного поиска

- Размер экрана
- Низкое качество связи
- Другие версии сайтов
	- Минимум информации на странице
	- Минимум графики
	- Преимущество гипертекста над крупными элементами
	- Интеграция с функциями телефона
- Другие задачи

## Система сбора данных

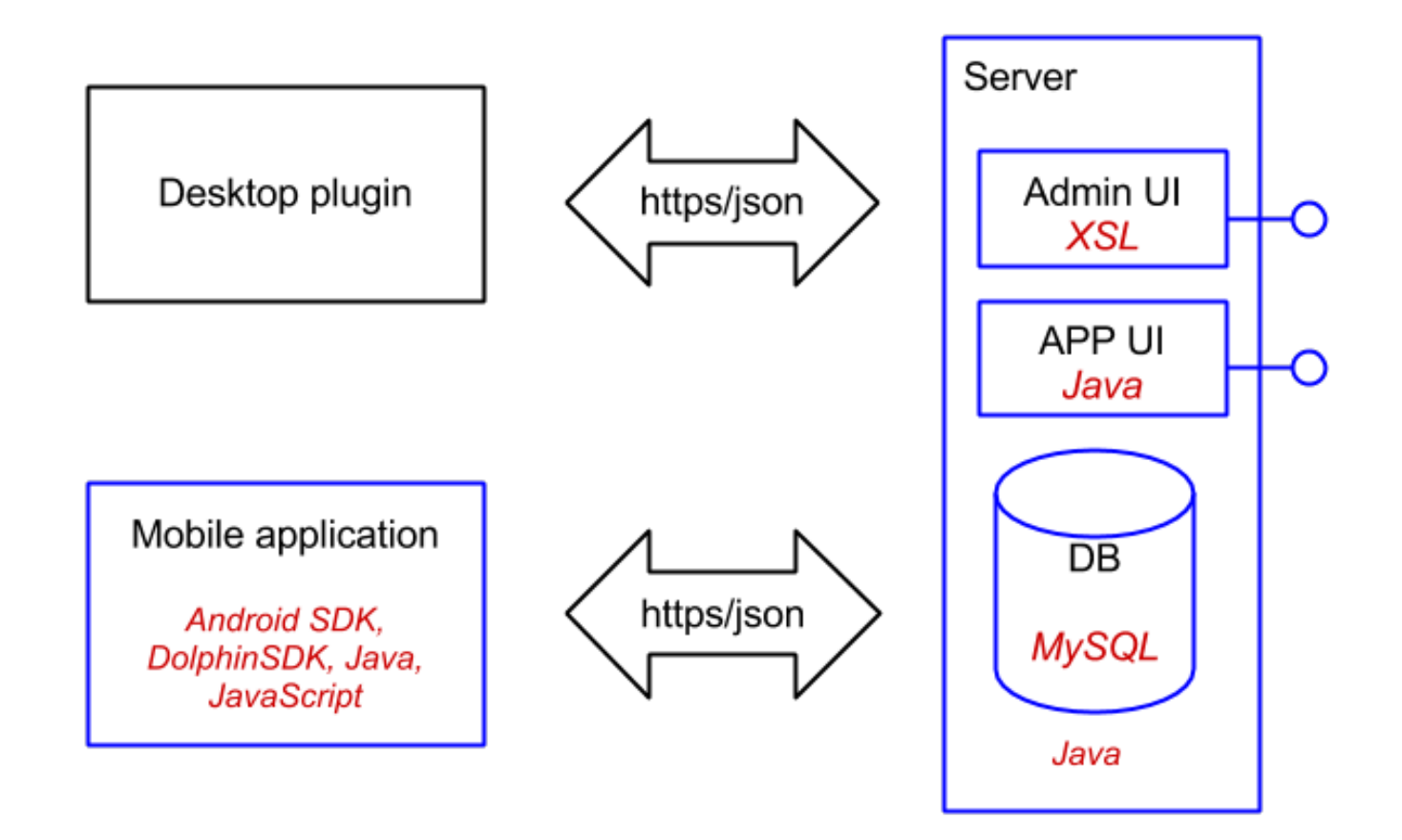

# Требования к мобильному приложению

- Сохранение большинства действий пользователя при поиске
- Корректная и быстрая работа при любых видах Интернетсоединения
- Минимальный расход памяти и аккумулятора
- Отсутствие потерь данных

# Компоненты мобильного приложения

#### Плагин (Dolphin)

- Получение фиксированных заданий по поиску, конкретизирующих цель поиска, поисковую систему
- Запись действий  $\bullet$ пользователя во время выполнения задания
- Опрос пользователя
- Мониторинг памяти

#### Панель управления

- Отправка отчетов о выполнении заданий на сервер
- Проверка и установка обновлений

# Обрабатываемые события

#### **Произведенные пользователем**

#### **Произведенные приложением**

- начало/завершение заданий
- прокрутка, увеличение
- касание
- открытие вкладки
- открытие окна
- загрузка страницы $^{\rm 1}$
- ввод текста
- расход аккумулятора
- исключение

Пример записи:

{"ämestamp":1368389718047, "task\_id":4, "tabID":7, "windowID":1, "url":"http://yandex.ru", "experiment":30, "action":"tab\_select"}

# События на страницах браузера

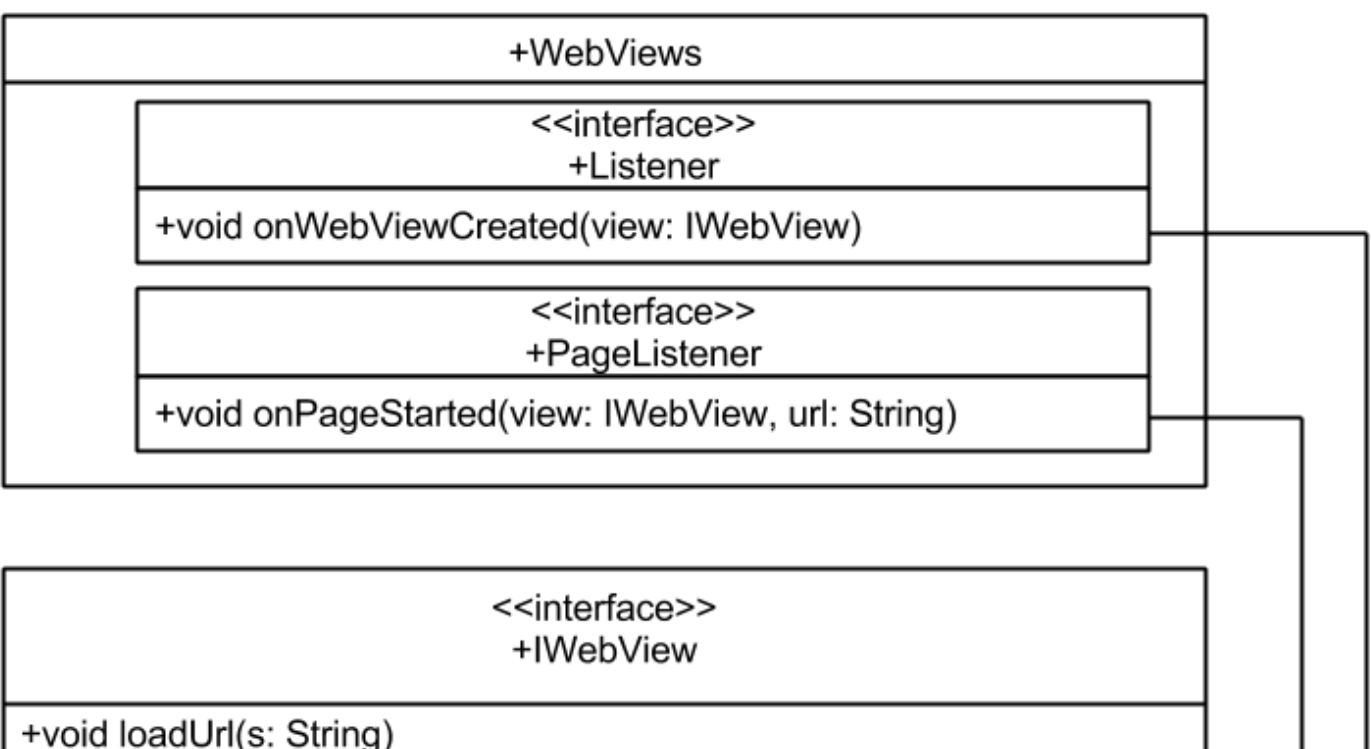

+void addJavascriptInterface(jsInterface: IJavascriptInterface, interfaceName: String)

# События жизненного цикла вкладок и окон

Интерфейс слушателя события изменения url на текущей вкладке: 

```
interface TitleBarAction.Listener {
```

```
void on Url Changed (String url);
```

```
	}
```
}

Интерфейс слушателя события открытия/закрытия окна браузера: 

interface Window.Listener {

```
void onPause();
```
void onResume();

## Отправка пакетов на сервер

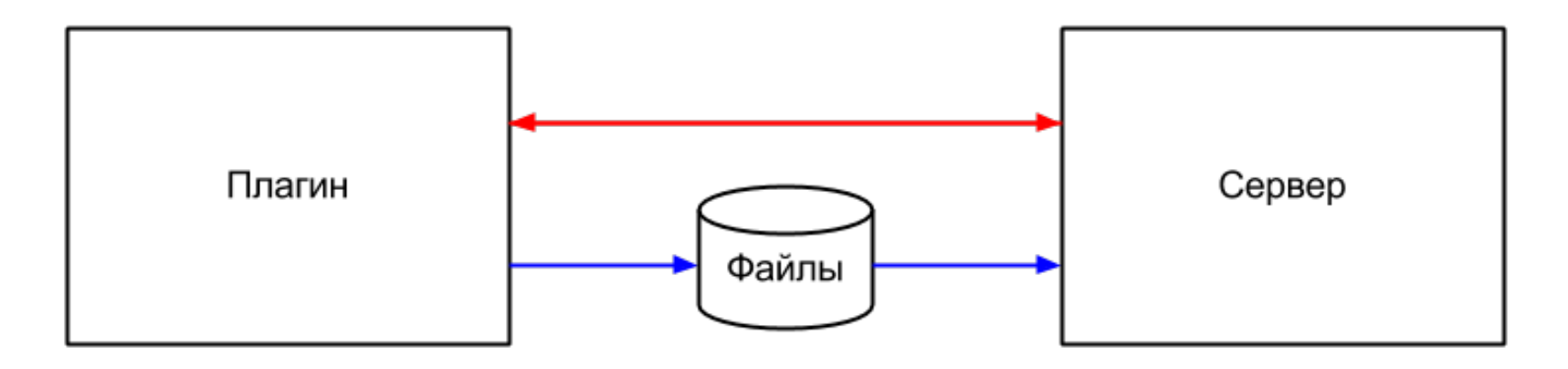

Немедленная отправка (начало/завершение задания, необработанные исключения, мониторинг)

Отложенная отправка (все остальные события во время поиска)

# Функции серверной части

- мониторинг использования аккумулятора
- взаимодействие с мобильным приложением
	- отправка задач
	- прием отчетов
- распределение заданий
- обработка данных

# Тестовый эксперимент

- 200 поисковых задач реальных пользователей
- 10 участников эксперимента
- 4 поисковых системы

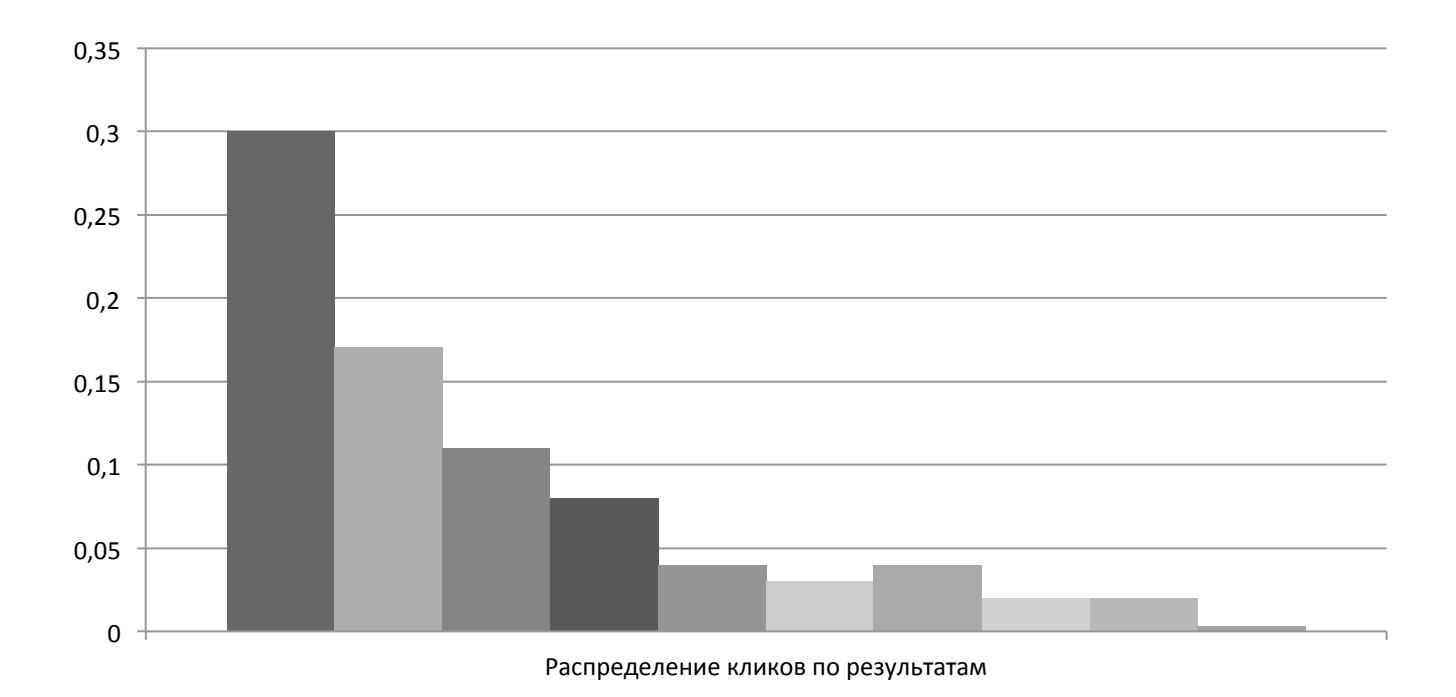

### Данные эксперимента

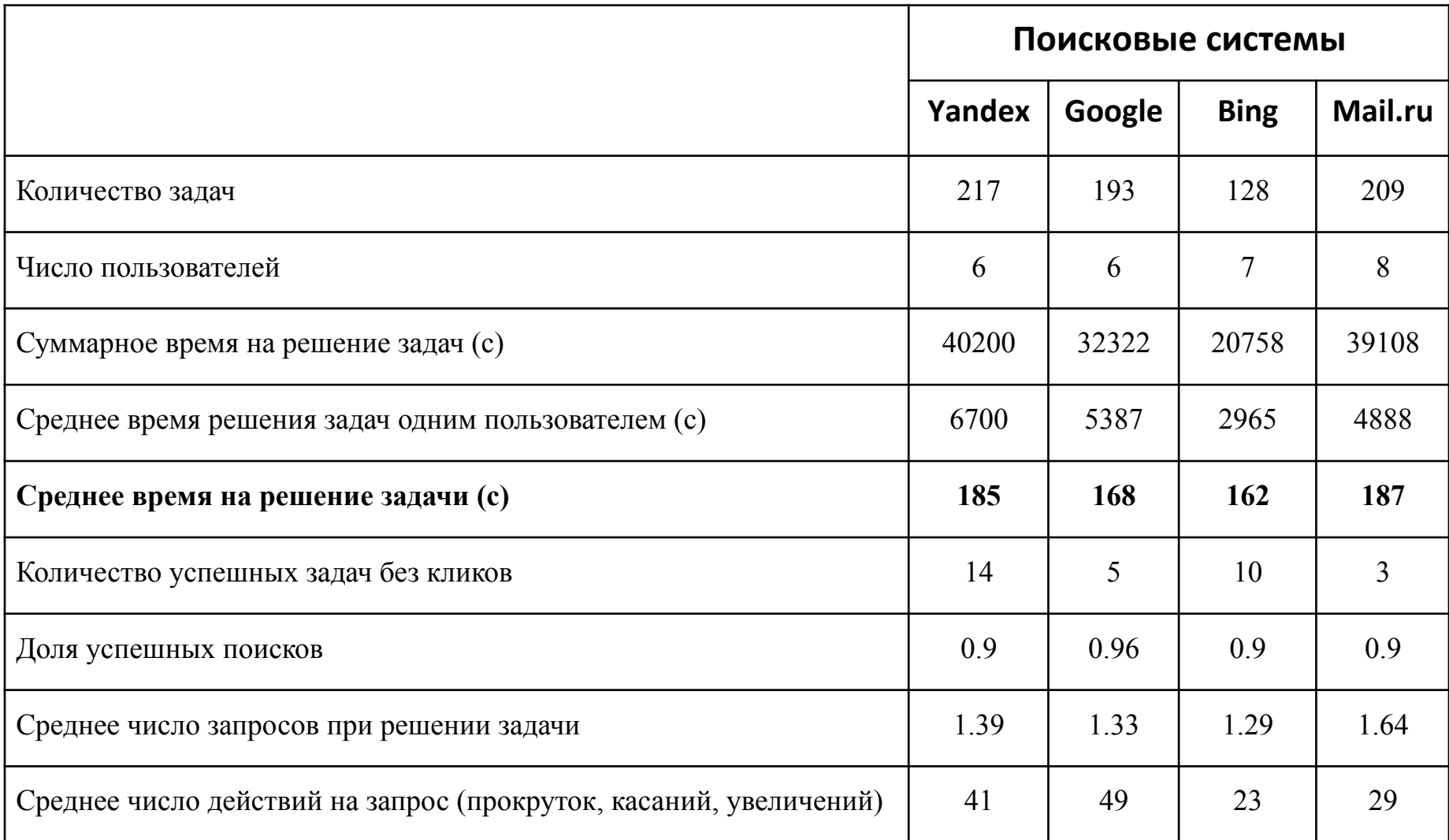

### Связь качества и времени поиска

$$
t \sim \frac{C}{S \times U \times N}
$$

 $t$ – время решения задачи, С – сложность задачи, S – качество системы,

U – способность пользователя решать поисковые задачи, N – скорость сетевого соединения 

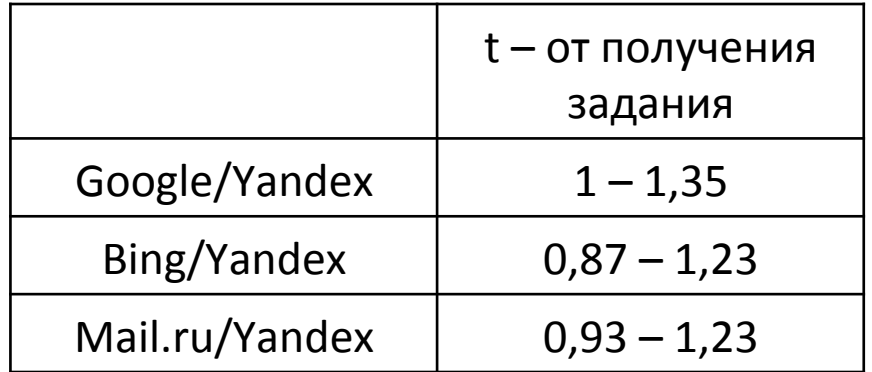

# Результаты

- изучены возможности расширений браузера Dolphin
- разработана система сбора отчетов о решении  $\bullet$ пользователями фиксированных заданий
- проведено тестирование системы  $\bullet$
- по данным, собранным в ходе тестирования, вычислены  $\bullet$ различные метрики

# Спасибо за внимание!

# Литература

[1] Ya Xu, David Mease. Evaluating Web Search Using Task Completion Time. USA, 2009

[2] И. Е. Кураленок, М. Ф. Скачков, О. В. Басков. Экономия времени как мера качества поисковой системы. СПб, 2010

[3] Mikhail Ageev, Qi Guo, Dmitry Lagun, Eugene Agichtein. Find It If You Can: A Game for Modeling Different Types of Web Search Success Using Interaction Data. Moscow, 2011.

[4] Henry Feild, James Allan, Rosie Jones. Predicting Searcher Frustration. USA, 2010.

[5] http://developer.android.com/reference/packages.html

[6] http://dev.dolphin-browser.com/add-on-guide/introduction/

### Назначение задач пользователю

- максимизировать число задач, выполненных всеми участниками эксперимента
- назначать каждому пользователю задачи из всех систем
- выдавать пользователю все задачи из одной системы и только затем переходить к задачам следующей
- порядок следования задач и систем должен отличаться у разных пользователей

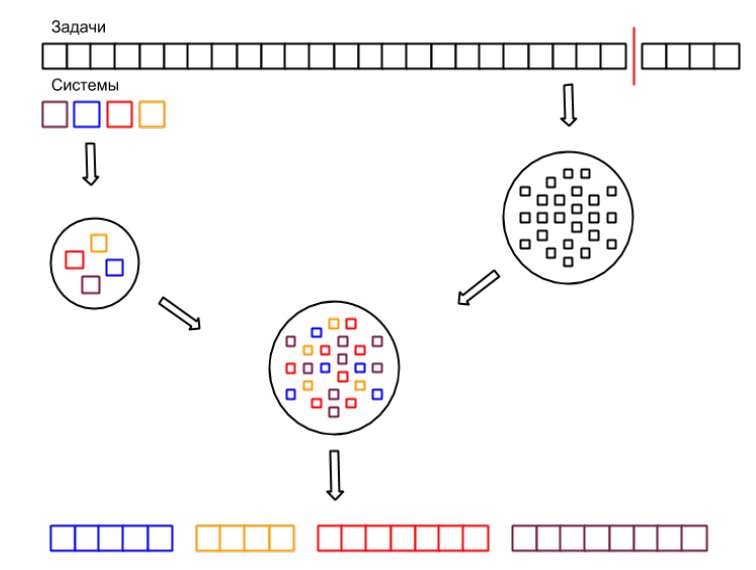

# Рынок мобильных устройств

**Рынок смартфонов**<sup>1</sup>

**Рынок планшетов<sup>2</sup>** 

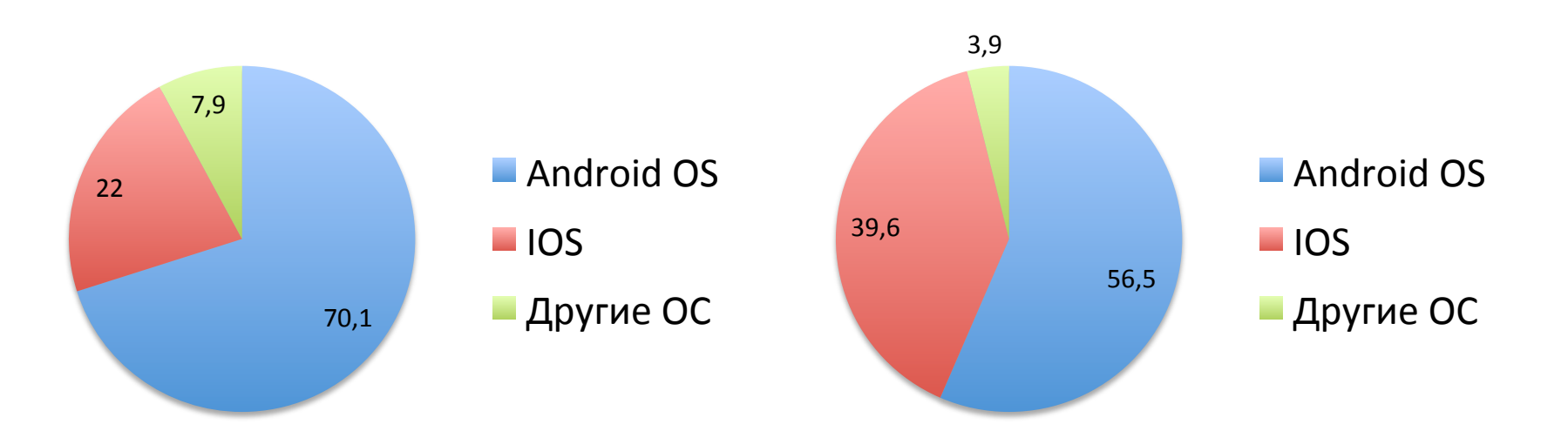

# Пример Javascript-слушателя, добавляемого на страницу

```
function addInputListener() {
    window.addEventListener("input", function (e) {
if (window.yandex && (e.target.name == "q" | | e.target.name == "text"| | e.target.name == "p" | | e.target.name == "query")) {
         var event = {
            action: "input",
            query: e.target.value,
           																				target:	e.target.name
																}	
         window.yandex.invoke("input", JSON.stringify(event));
												}	
      \}, true)
				}
```
# Мобильный интернет

 $1/2$ 

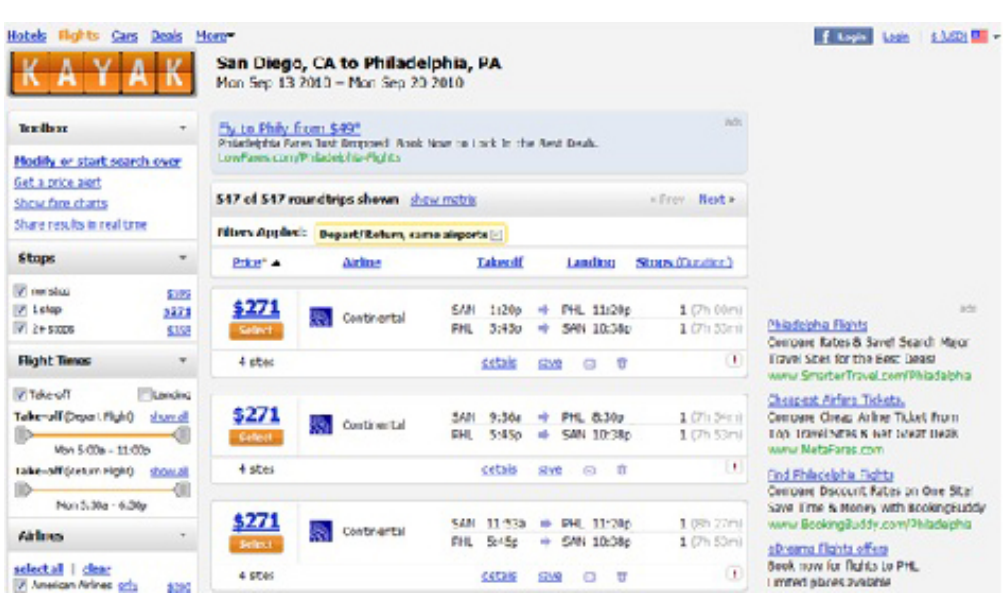

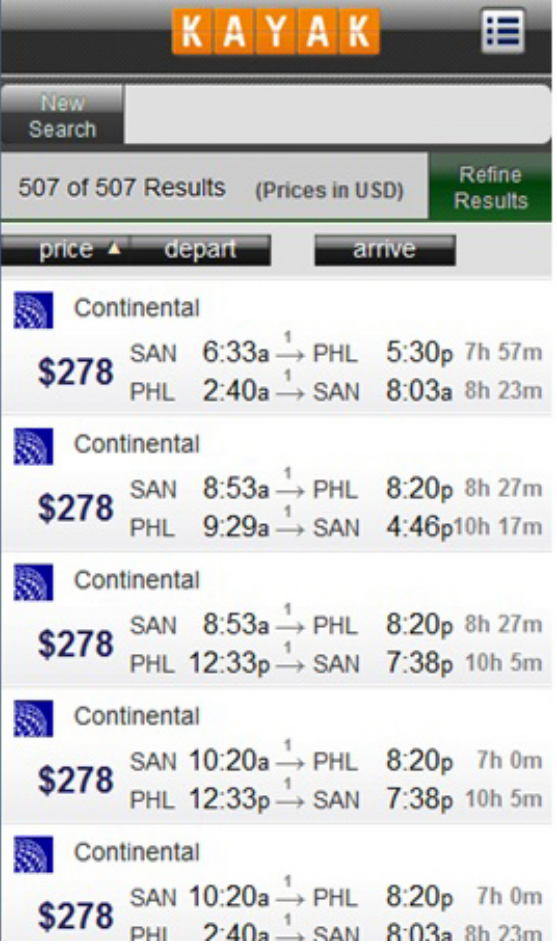

# Сбор логов

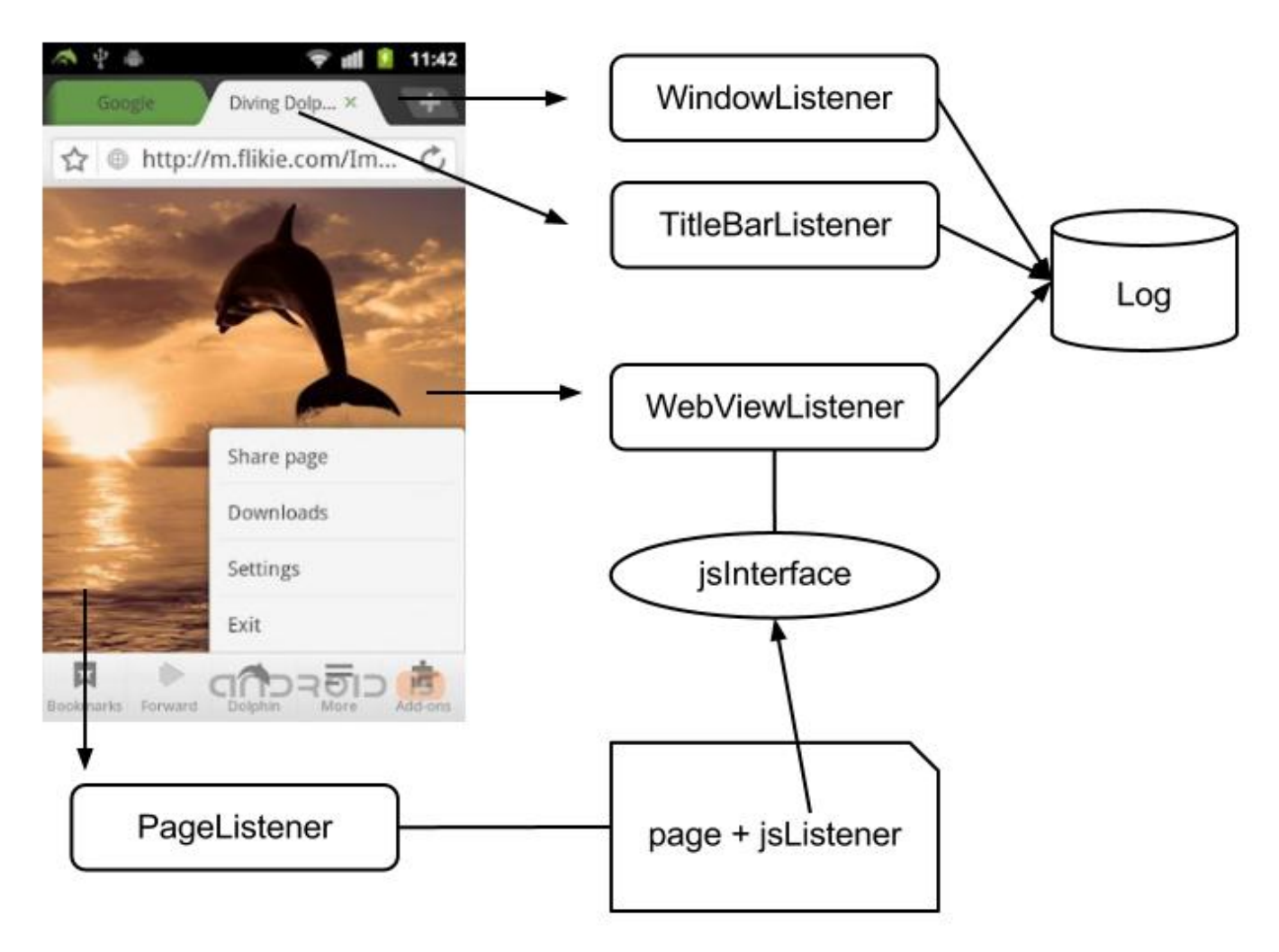